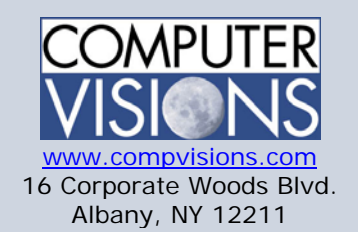

# Computer Visions Course Outline

**Get What You Want**  We offer highly customizable group training courses: desktop applications, web development, networking & operating systems, technical certification, professional development & skills, help desk.

#### **Get It When & Where You Want It**

All Computer Visions courses are available for presentation on-site or offsite for your convenience. We can roll out any combination of courses at one or more locations anywhere in the United States, according to your requirements and time table. Just let us know and we'll work with you!

### **Corporate Training Solutions**

Corporations look to us to train their employees. Why? Because our proven training methods have increased employee proficiency and productivity. We assign one person to each of our corporate clients to ensure quality service, and we also offer extranet Web registration, management, reporting and billing for all clients. Simplicity, quality and outstanding service are our hallmarks.

**Consulting Solutions** 

## **2559: Introduction to Visual Basic .NET Programming with Microsoft .NET**

This five-day instructor-led course provides students with the knowledge and skills needed to develop applications in Microsoft Visual Basic .NET for the Microsoft .NET platform. The course focuses on user interfaces, program structure, language syntax, and implementation details.

This is the first course in the Visual Basic .NET curriculum and will serve as the entry point for other .NET courses.

### **Outline:**

### Module 1: Getting Started

This module introduces Visual Basic .NET and explains how it fits into the .NET platform. It explains how to use the programming tools in Microsoft Visual Studio .NET and provides enough practice so that students can create their first application in Visual Basic .NET.

Lessons

- Basic .NET Concepts
- Exploring the Development Environment
- Creating a Visual Basic .NET Project
- Lab : Creating Your First Application
- Exercise 1: Creating Your First Application in Visual Basic .NET

Module 2: Working with Forms and Controls This module explains fundamental programming concepts, including event-driven programming, classes, objects, properties, methods, and events. This module also explains how to use forms and controls to create a user interface. This includes the following: how to create a form, set properties, call methods, and write code for events; how to add controls to a form; how to manage multiple forms; how to use message boxes; how to use naming conventions; and how to format and document code.

#### Lessons • Understanding Programming Concepts

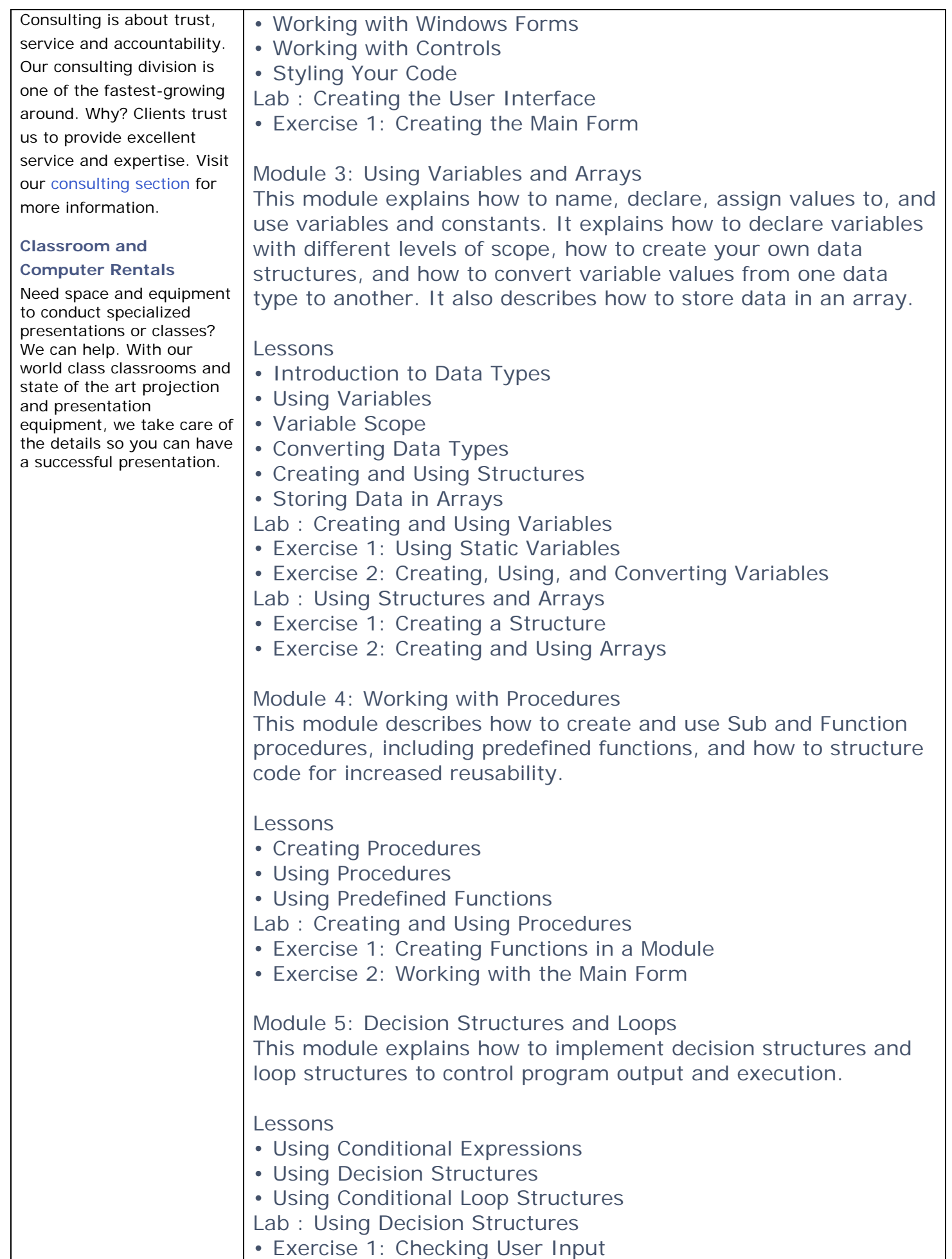

• Exercise 2: Confirming Application Close

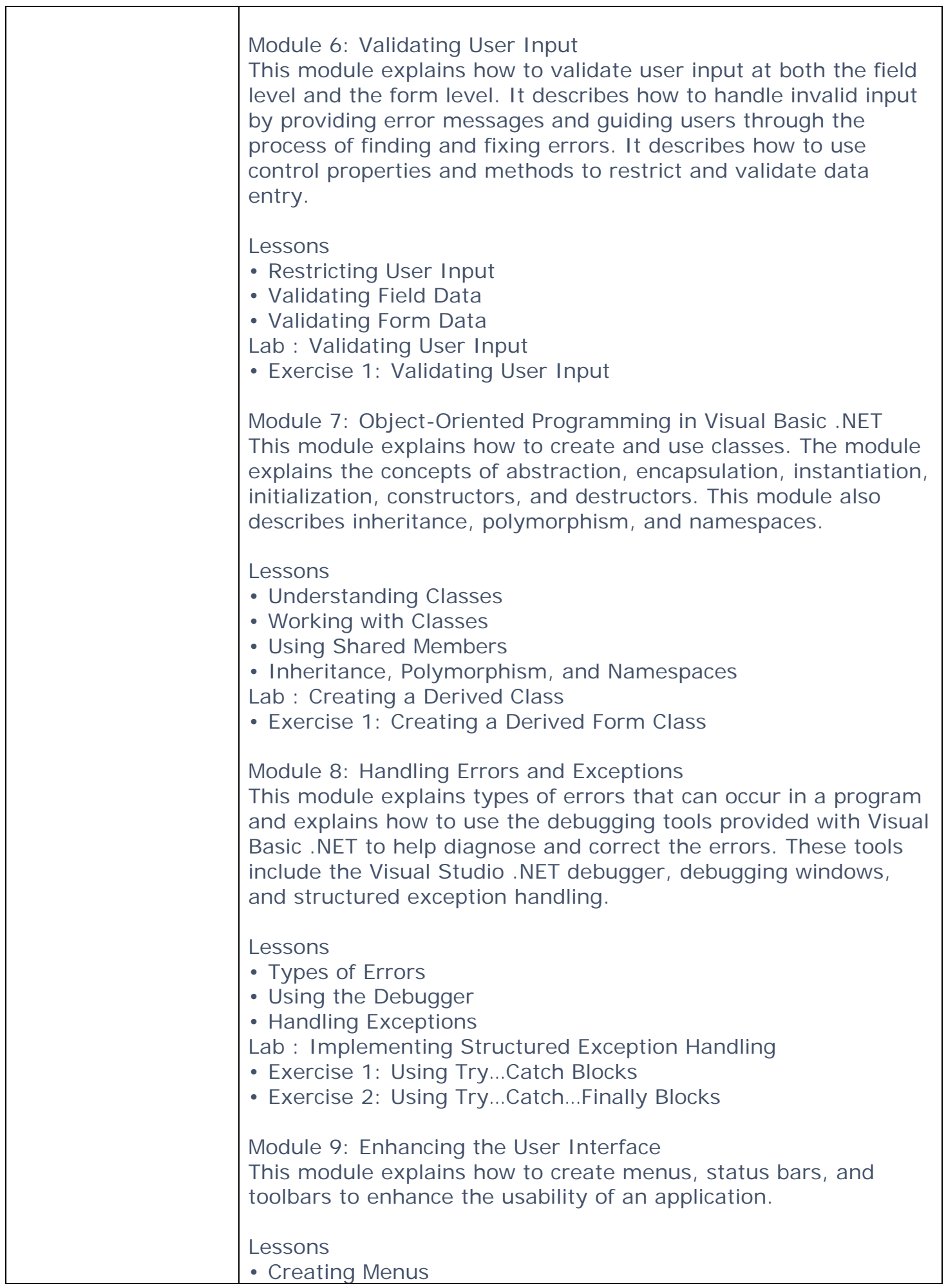

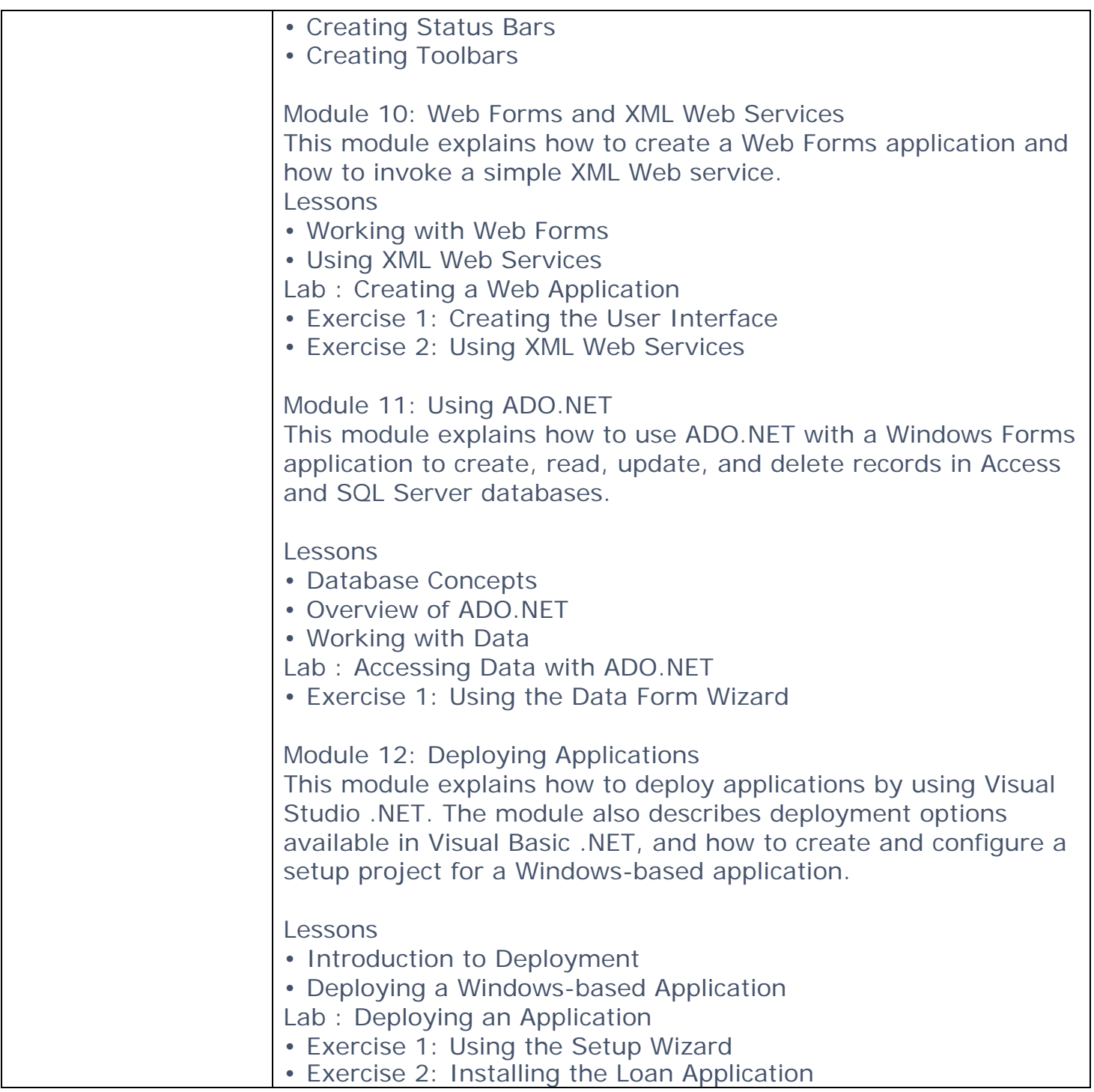